## **KEKB** Archiving

#### Dec. 2004 Tatsuro NAKAMURA @ KEK

## Contents

- 1. Overview of "KEKBLog"
  - Data archiving
  - Data format
  - Data retrieval
- 2. Status of "KEKBLog"
  - Amount of data
  - Data storage
  - Data backup
  - Hardware setup
- 3. Application programs
  - General purpose browser
  - SAD program examples
  - Python program example
- 4. Summary

# 1. Overview of "KEKBLog"

- "**KEKBLog**" is a data archiving system for KEKB control system.
- It was developed by N. Akasaka in KEK since 1999. (Channel Archiver is not available then.)
- KEKBLog consists of
  - "kblog" : Data archiving program
  - "kblogrd" : Data retrieval program (command line tool)

# **KEKBLog Overview**

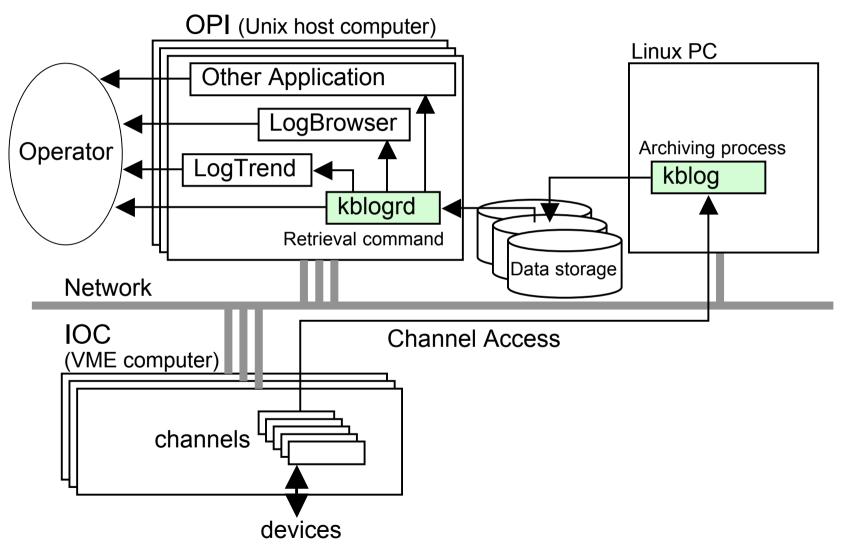

# Data archiving

- The **kblog** reads a list of channel names from a configuration file at startup.
- The kblog monitors channels. If the value of the channel is changed, the kblog writes the value with time stamp to a file.
- **kblog** is simple and robust.

## Data format

- The **kblog** produces a control file and a data file.
- The control file contains the channel information (and some misc. info.).
- Channel values and time stamps are simply written to the data file sequentially.
- The data format is simple but not efficient for retrieval.

#### Data retrieval

- "kblogrd" is a command-line program to retrieve data from archive data files.
- Example:

**kblogrd** –**r** <u>channel names</u> –**d** <u>start time</u>–<u>end time</u> –**f** <u>output format</u> <u>archive data name</u>

• All of the application programs which read archive data use **kblogrd** command.

# 2. Status of "KEKBLog"

- 31 kblog programs are running.
  - RF
    Magnet
    Vacuum
    Beam Monitor
    Beam Transport line
    Linac
    Others
    6

# Number of monitoring points

• Number of channels

| – Total                                 | 88117 |
|-----------------------------------------|-------|
| – Others                                | 1335  |
| – Linac                                 | 1733  |
| <ul> <li>Beam Transport line</li> </ul> | 8001  |
| <ul> <li>Beam Monitor</li> </ul>        | 3263  |
| – Vacuum                                | 5896  |
| – Magnet                                | 60380 |
| – RF                                    | 7509  |

## Amount of data

- Amount of archive data
  - RF 430 MB/day
  - Magnet 300 MB/day
  - Vacuum 400 MB/day
  - Beam Monitor 1470 MB/day
  - Beam Transport line150 MB/day
  - Linac 280 MB/day
  - Others 110 MB/day
  - Total 3140 MB/day

## Data storage

- The kblogs produce about 800GB /year.
- Currently we have 4 NAS (Network Attached Storage) 2560GB storage.
- We need new storage device every year.
  - Old data (>1year old) are not necessary in most case. But in some case they are requested.

## Data Backup

- We use HPSS system in KEK computer center.
- HPSS (High Performance Storage System)
  - Hierarchy Storage
    - It consists of tape library and disks
    - Migration/Staging between tapes and disks
  - 120TB tape library

(Main users are physics experiment groups)

#### Hardware setup

- We have a PC/Linux which is dedicated to archiving.
- We have another same type PC which is a spare.
- Data retrieval is available from any OPI computers in KEKB (Linux, Alpha, HP-UX, Darwin).

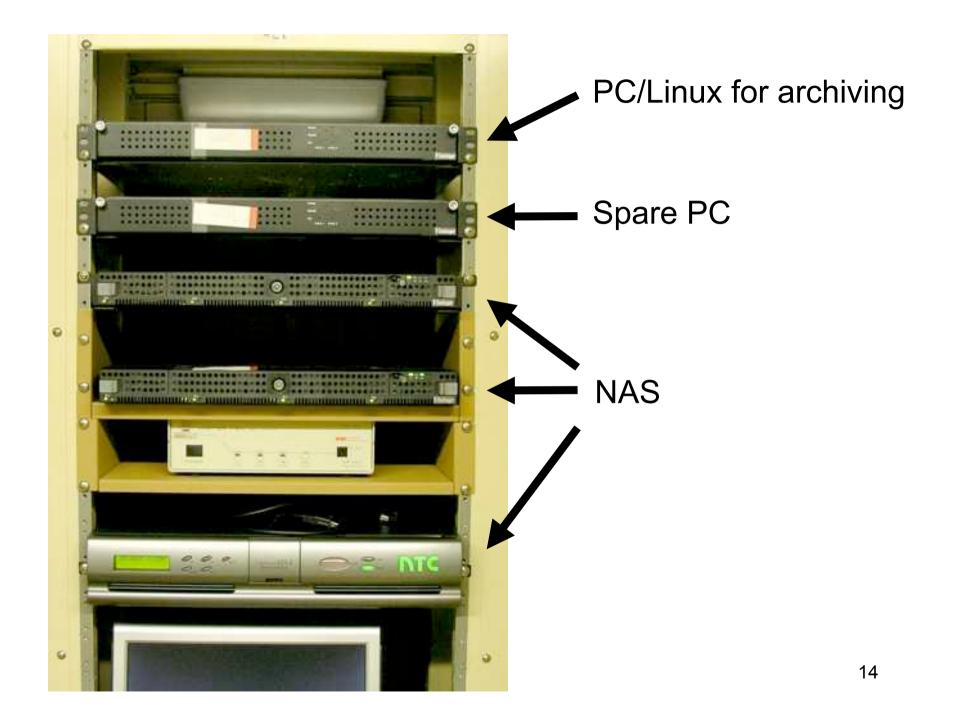

# 3. Application programs

In KEKB, most of the application programs are written in **SAD script** and **Python**.

SAD script libraries to access archive data :

#### • "KEKBLog Library"

- SAD script library to retrieve archive data
- "LogTrend Library"
  - SAD script library to build trend graph (automatically updating plots)

## General purpose browser

General purpose browser programs are available. They are written in SAD script.

#### "LogBrowser"

a graphical browser of the KEKBLog archive data (developed by A. Morita)

#### "LogView"

another graphical browser (developed by N. Akasaka; Not maintained anymore)

#### LogBrowser

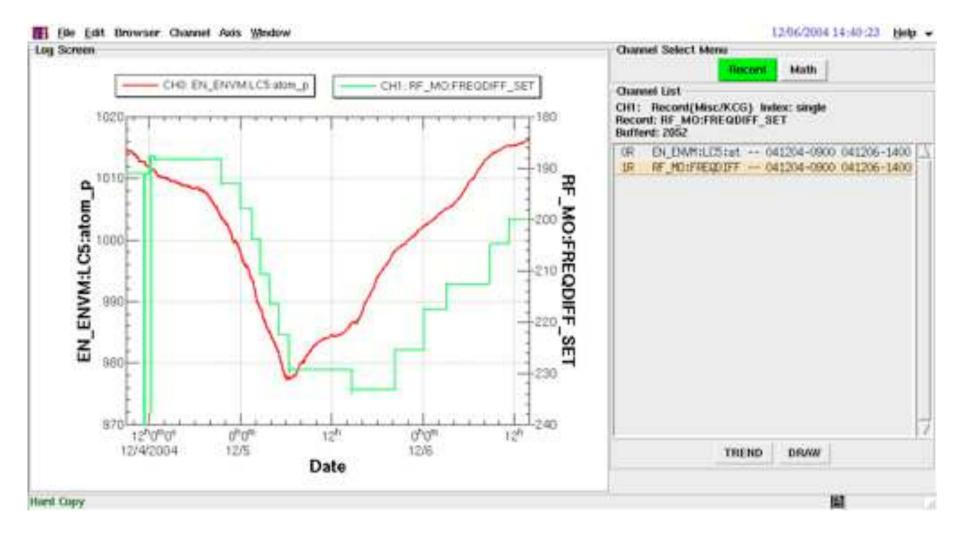

# SAD program examples

Many SAD programs for KEKB operation uses the archive data.

- Ring Daily Snap
  - Summary plot of operation
- IP Knobs History
  - History plot of optics parameters at IP

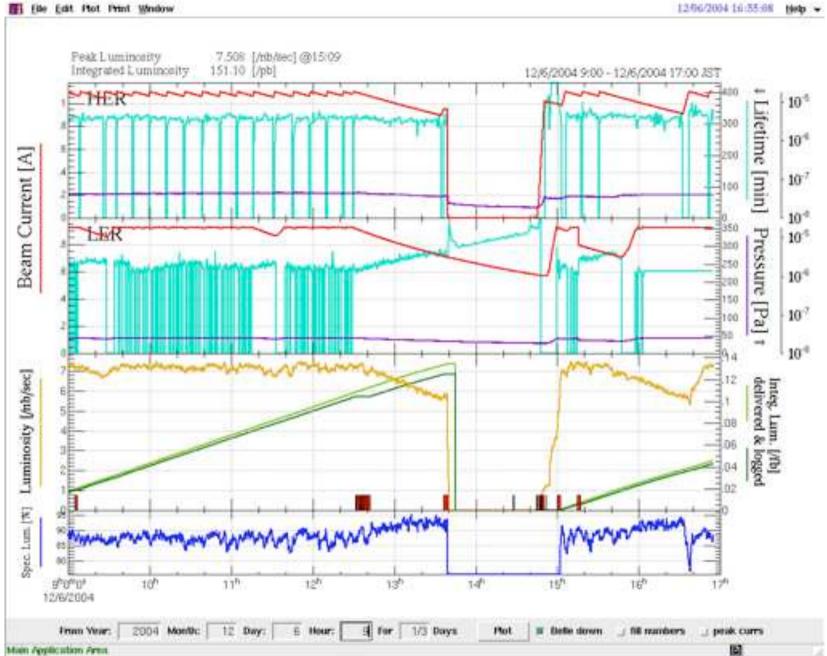

#### 12/04/2004 00:32:30 Help -

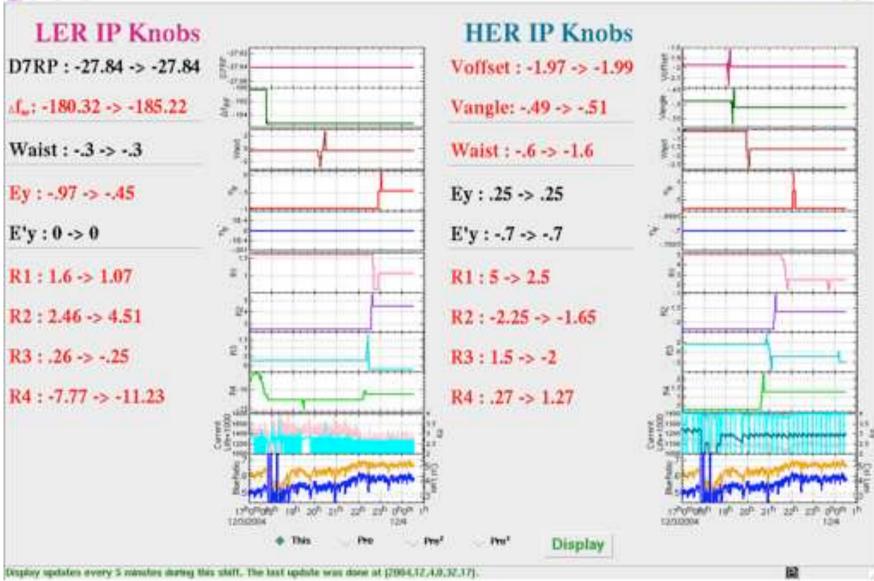

File Edit Window

# Python program example

- CCG\_Patrol
  - Search sharp peaks in the CCG data
    - On demand search
    - Automatic (periodically scheduled) search

|                                                                                                    |                                                                                                    |                                                                                                    | ∑ CCG_Patrol                                                                                                    |                                                                                                    |                                                                                                    |                                                                                                    |                                                                                                    |                                                                                                    |
|----------------------------------------------------------------------------------------------------|----------------------------------------------------------------------------------------------------|----------------------------------------------------------------------------------------------------|----------------------------------------------------------------------------------------------------|----------------------------------------------------------------------------------------------------|----------------------------------------------------------------------------------------------------|----------------------------------------------------------------------------------------------------|----------------------------------------------------------------------------------------------------|----------------------------------------------------------------------------------------------------|
| ICR                                                                                                    | HER                                                                                                    |                                                                                                    |                                                                                                    |                                                                                                    |                                                                                                    |                                                                                                    |                                                                                                    |                                                                                                    |
| ■ D01 ■ D02 ■ D03 ■ D04                                                                                                    | Date                                                                                                    | Time                                                                                                    | Record_Nane                                                                                                    | Press.(Pa)                                                                                                    | H.H.(%h)                                                                                                    | Current(mA)                                                                                                    | Life(min)                                                                                                    |                                                                                                    |
| B D05 B D06 B D07 B D08                                                                                                    | 04/12/00                                                                                                    | 09:22:45                                                                                                    | D12 CCG N01:PRESSURE                                                                                                    | 3.69e-07                                                                                                    | 397,530                                                                                                    | 1.96e+02                                                                                                    | -1.04e+00                                                                                                    | -1                                                                                                    |
| 510 # D10 # D11 # D12                                                                                                    | 0412/03                                                                                                    | and a strend line of                                                                                                    | DOT CCG HDG-PHESSURE                                                                                                    | 1.829-06                                                                                                    | 159.991                                                                                                    | 1.368+02                                                                                                    | 1.04++00                                                                                                    | al.                                                                                                    |
| -                                                                                                    | 04/12/03                                                                                                    | 06:30:35                                                                                                    | DOG CCG HID:PRESSURE                                                                                                    | 3,43e-07                                                                                                    | 236,299                                                                                                    | 1,25e+03                                                                                                    | -3,49e+01                                                                                                    | 7                                                                                                    |
| 91                                                                                                    | 04/12/03                                                                                                    | 06:24:20                                                                                                    | D12_CCG_H14:PRESSURE                                                                                                    | 2.96e-07                                                                                                    | 103.493                                                                                                    | 1.25e+03                                                                                                    | 3.720+02                                                                                                    |                                                                                                    |
| # DOI # DO2 # DO3 # DO4                                                                                                    | 04/12/03                                                                                                    | 06:24:20                                                                                                    | D12_CCG_HI3:PRESSURE                                                                                                    | 2.39e-06                                                                                                    | 36.875                                                                                                    | 1.25e+03                                                                                                    | 3,72e+02                                                                                                    |                                                                                                    |
| # D05 # D06 # D07 # D08                                                                                                    | 04/12/03                                                                                                    | 05:29:40                                                                                                    | D07_CCG_N12:PRESSURE                                                                                                    | 2.17e-06                                                                                                    | 01,854                                                                                                    | 1.240+03                                                                                                    | 3.96e+82                                                                                                    |                                                                                                    |
| D09 # D10 # D11 # D12                                                                                                    | 04/12/03                                                                                                    | 05:29:35                                                                                                    | D07_CCG_HT2:PRESSURE                                                                                                    | 4.25e-07                                                                                                    | 164,633                                                                                                    | 1.24e+03                                                                                                    | 3.99e+02                                                                                                    |                                                                                                    |
|                                                                                                    | 04/12/03                                                                                                    | 84:47:50                                                                                                    | D07_CCG_H02:PRESSURE                                                                                                    | 7.37e-07                                                                                                    | 159.663                                                                                                    | 1.20e+03                                                                                                    | 4.38e+02                                                                                                    |                                                                                                    |
| art time :                                                                                                    | 04/12/03                                                                                                    | 03:13:10                                                                                                    | DOI_CCG_H26:PRESSURE                                                                                                    | 4.30e-07                                                                                                    | 39.993                                                                                                    | 1.25e+03                                                                                                    | 3.54#+02                                                                                                    |                                                                                                    |
| Particulary 111 ( Jonard 11) ( Jonard 11) ( Jonard 11)                                                                                                    | 04/12/03                                                                                                    | 82:51:05                                                                                                    | D07_CCG_H02:PRESSURE                                                                                                    | 7.88e-07                                                                                                    | 206.659                                                                                                    | 1.23e+03                                                                                                    | 3.35e+01                                                                                                    |                                                                                                    |
| 2004 mc 12 dt 02 Ht 17 Mc 00                                                                                                    | 04/12/03                                                                                                    | 00:56:40                                                                                                    | D11_CCG_H06:PRESSURE                                                                                                    | 2.36e-07                                                                                                    | 45.353                                                                                                    | 1.11e+03                                                                                                    | -5.65e+01                                                                                                    |                                                                                                    |
| stop time :                                                                                                    | 04/12/92                                                                                                    |                                                                                                    | D10_CCG_H28:PRESSURE                                                                                                    | 3.53e-07                                                                                                    | 199.955                                                                                                    | 1.05e+63                                                                                                    | 3.730+82                                                                                                    |                                                                                                    |
| million at a state of the second                                                                                                    | 04/12/02                                                                                                    |                                                                                                    | D00_CCG_H16A:PRESSURE                                                                                                    |                                                                                                    | 14,288                                                                                                    | 6.256+02                                                                                                    | -2.63e+00                                                                                                    |                                                                                                    |
| a harmonic and the second second second second second second second second second second second second second s                                                                                                    | 04/12/02                                                                                                    | 17:06:35                                                                                                    | D00_CCG_H17:PRESSURE                                                                                                    | 1.07e-05                                                                                                    | 12.098                                                                                                    | -3.24e-03                                                                                                    | 0.03e+00                                                                                                    |                                                                                                    |
| inpling time interval;                                                                                                    |                                                                                                    |                                                                                                    |                                                                                                    |                                                                                                    |                                                                                                    |                                                                                                    |                                                                                                    |                                                                                                    |
| ↓ 1 <sup>6</sup> 2 <sup>1</sup> 3 <sup>1</sup> 4 <sup>1</sup> 5 (min)                                                                                                    |                                                                                                    |                                                                                                    |                                                                                                    |                                                                                                    |                                                                                                    |                                                                                                    |                                                                                                    |                                                                                                    |
| Man Manual Control of Control of                                                                                                    | 1                                                                                                    |                                                                                                    |                                                                                                    |                                                                                                    |                                                                                                    |                                                                                                    |                                                                                                    |                                                                                                    |
| reshold:                                                                                                    |                                                                                                    |                                                                                                    |                                                                                                    |                                                                                                    |                                                                                                    |                                                                                                    |                                                                                                    |                                                                                                    |
| pressure (Pa) : 2.0e-7                                                                                                    |                                                                                                    |                                                                                                    |                                                                                                    |                                                                                                    |                                                                                                    |                                                                                                    |                                                                                                    | 1                                                                                                    |
| raising rate (%/s) : 12                                                                                                    | 100                                                                                                    | -                                                                                                    | 84/12/03 09:27:45 D01 0                                                                                                    | 105 MRE-001                                                                                                    | 101929                                                                                                    |                                                                                                    |                                                                                                    | 1                                                                                                    |
|                                                                                                    | 2                                                                                                    |                                                                                                    | and and and the start                                                                                                    | the second                                                                                                    | 0.0 mile                                                                                                    | draw del                                                                                                    | ete clear                                                                                                    |                                                                                                    |
|                                                                                                    |                                                                                                    |                                                                                                    |                                                                                                    |                                                                                                    |                                                                                                    |                                                                                                    | ane course.                                                                                                    |                                                                                                    |
| atus I. waites                                                                                                    |                                                                                                    | range                                                                                                    | (·/+): - 15 <u>*</u> 30 - 68 -                                                                                                    | - 90 - 120                                                                                                    | (min)                                                                                                    |                                                                                                    |                                                                                                    |                                                                                                    |
| CONCERNMENT OF CONCERNMENT                                                                                                    |                                                                                                    | range                                                                                                    | (-/+): \U03cb 15 😁 30 \U03cb 68 \                                                                                                    | y 90 y 120                                                                                                    | (nan)                                                                                                    |                                                                                                    |                                                                                                    | 1                                                                                                    |
| atus : waiting<br>64/12/03 69:40 - 64/12/03 69:42                                                                                                    | 18.81                                                                                                    | range                                                                                                    | (~h): U 15 🔶 30 U 68 .                                                                                                    | y 90 y 120                                                                                                    | i (min)                                                                                                    |                                                                                                    |                                                                                                    | 1                                                                                                    |
| 64/12/03 69:40 - 64/12/03 69:42                                                                                                    | LER<br>Date                                                                                                    | range<br>Time                                                                                                    | (-(+): _ 15 * 20 _ 60 .<br>Record_Hane                                                                                                    | , 90 , 120<br>Press.(Pa)                                                                                                    |                                                                                                    |                                                                                                    |                                                                                                    | 1                                                                                                    |
| 04/12/03 09:40 · 04/12/03 09:42<br>01 02                                                                                                    | 1000                                                                                                    | Time                                                                                                    | the sources                                                                                                    | 10                                                                                                    |                                                                                                    |                                                                                                    |                                                                                                    | 1                                                                                                    |
| 64/12/03 89:40 - 84/12/03 89:42                                                                                                    | Date                                                                                                    | Time<br>09:00:35                                                                                                    | Record_Name                                                                                                    | Press.(Pa)                                                                                                    | R.R.(%%)                                                                                                    | Current(mA)                                                                                                    | Life(toin)                                                                                                    |                                                                                                    |
| 04/12/03 69:40 · 04/12/03 09:42<br>01 02                                                                                                    | Date<br>04/12/03                                                                                                    | Time<br>09:06:35<br>05:84:10                                                                                                    | Record_Name<br>D02_CCG_L03:PRESSURE                                                                                                    | Press.(Pa)<br>2.2%-07                                                                                                    | R.R.(%%)<br>14.936                                                                                                    | Current(mA)<br>-1.84e-02                                                                                                    | Life(min)<br>0.00e+00                                                                                                    |                                                                                                    |
| 04/12/03 09:40 · 04/12/03 09:42<br>01 02                                                                                                    | Date<br>04/12/03<br>04/12/03                                                                                                    | Time<br>09:06:35<br>05:04:10<br>04:26:55                                                                                                    | Record_Name<br>D02_CCG_L03:PRESSURE<br>D02_CCG_L03:PRESSURE                                                                                                    | Press.(Pa)<br>2.25e-07<br>2.12e-07                                                                                                    | R.R.(%/s)<br>14.936<br>14.259                                                                                                | Current(mA)<br>-1.84e-92<br>8.97e-02                                                                                                    | Life(min)<br>0.00e+00<br>4.00e+02                                                                                                    |                                                                                                    |
| 04/12/03 09:40 · 04/12/03 09:42<br>01 02                                                                                                    | Date<br>04/12/03<br>04/12/03<br>04/12/03                                                                                                 | Time<br>09:06:35<br>05:04:10<br>04:26:55<br>02:32:40                                                                                                    | Record_Name<br>D02_CCG_L03:PRESSURE<br>D02_CCG_L03:PRESSURE<br>D02_CCG_L03:PRESSURE                                                                                                    | Press.(Pa)<br>2.25e-07<br>2.12e-07<br>2.00e-07                                                                                                 | R.R.(%%)<br>14.936<br>14.258<br>14.259                                                                                       | Current(mA)<br>-1.84e-02<br>8.97e-02<br>8.93e+02                                                                                                    | Life(min)<br>0.00e+00<br>4.00e+02<br>4.23e+02                                                                                                  | and a second second sec |
| 94/12/03 69:40 94/12/03 69:42<br>01 02<br>12 03<br>13 03<br>14 03<br>15 05<br>10 05                                                                                                    | Date<br>9472/03<br>9472/03<br>9472/03<br>9472/03                                                                                         | Time<br>09:06:35<br>05:04:10<br>04:26:55<br>02:32:40<br>01:58:05                                                                                                 | Record_Hame<br>D02_CCG_L03:PRESSURE<br>D02_CCG_L03:PRESSURE<br>D02_CCG_L03:PRESSURE<br>D02_CCG_L03:PRESSURE                                                                                                    | Press.(Pa)<br>2.29e-07<br>2.12e-07<br>2.00e-07<br>2.08e-07                                                                                     | R.R.(%%)<br>14.936<br>14.258<br>14.258<br>15.627                                                                             | Current(mA)<br>-1.64e-02<br>8.97e+02<br>8.93e+02<br>8.93e+02                                                                                          | Life(min)<br>0.00e+00<br>4.00e+02<br>4.23e+02<br>4.32e+02                                                                                      | and the second second se                                                                                                    |
| 94/12/03 69:40 94/12/03 69:42<br>01 02<br>12 03<br>11 03<br>11 03<br>10 05                                                                                                    | Date<br>84/12/03<br>84/12/03<br>84/12/03<br>84/12/03<br>84/12/03                                                                         | Time<br>09:06:35<br>05:04:10<br>04:26:55<br>02:32:40<br>01:58:35<br>21:32:15                                                                                     | Record_Name<br>D02_CCG_003:PRESSURE<br>D02_CCG_003:PRESSURE<br>D02_CCG_003:PRESSURE<br>D02_CCG_003:PRESSURE<br>D02_CCG_003:PRESSURE                                                                                                    | Press.(Pa)<br>2.29e-07<br>2.12e-07<br>2.00e-07<br>2.08e-07<br>2.15e-07                                                                         | R.R.(%%)<br>14.936<br>14.259<br>14.259<br>15.627<br>12.623                                                                   | Current(mA)<br>-1.84e-02<br>8.97e+02<br>8.93e+02<br>8.93e+02<br>8.93e+02<br>8.64e+02                                                                  | Life(min)<br>0.00e+00<br>4.00e+02<br>4.23e+02<br>4.32e+02<br>-4.68e+01                                                                         |                                                                                                    |
| 94/12/03 69:40 94/12/03 69:42<br>01 02<br>12 03<br>13 03<br>14 03<br>15 05<br>10 05                                                                                                    | Date<br>84/12/03<br>84/12/03<br>84/12/03<br>84/12/03<br>84/12/03<br>84/12/03                                                             | Terrer<br>09:06:35<br>05:94:10<br>04:26:55<br>02:32:40<br>01:58:35<br>21:32:15<br>20:00:55                                                                       | Necord_Name<br>D02_CCG_U03:PRESSURE<br>D02_CCG_U03:PRESSURE<br>D02_CCG_U03:PRESSURE<br>D02_CCG_U03:PRESSURE<br>D02_CCG_U03:PRESSURE<br>D02_CCG_U03:PRESSURE                                                                                                 | Press.(Ps)<br>2.29e-07<br>2.12e-07<br>2.00e-07<br>2.08e-07<br>2.15e-07<br>2.34e-07                                                             | R.R. (%4%)<br>14.936<br>14.239<br>14.259<br>15.627<br>12.623<br>12.944                                                       | Current(mA)<br>-1.84e-02<br>8.97e+02<br>6.93e+02<br>8.93e+02<br>8.64e+02<br>2.97e+01                                                                  | Life(min)<br>0.00e+00<br>4.00e+02<br>4.23e+82<br>4.32e+82<br>4.32e+82<br>-4.68e+01<br>1.31e+83                                                 |                                                                                                    |
| 04/12/03 09:40 04/12/03 09:42<br>01 02<br>12 03<br>13 03<br>10 05<br>10 05                                                                                                    | Date<br>84/12/03<br>84/12/03<br>84/12/03<br>84/12/03<br>84/12/03<br>84/12/02<br>84/12/02                                                 | Time<br>09:06:35<br>05:94:10<br>04:26:55<br>02:32:40<br>01:56:05<br>21:32:15<br>20:00:55<br>19:39:45                                                             | Record_Name<br>D02_CCG_U03:PRESSURE<br>D02_CCG_U03:PRESSURE<br>D02_CCG_U03:PRESSURE<br>D02_CCG_U03:PRESSURE<br>D02_CCG_U03:PRESSURE<br>D02_CCG_U03:PRESSURE<br>D02_CCG_U03:PRESSURE                                                                         | Press.(Pa)<br>2.25e-07<br>2.12e-07<br>2.06e-07<br>2.06e-07<br>2.15e-07<br>2.34e-07<br>2.43e-07                                                 | R.R.(%h)<br>14.936<br>14.239<br>14.259<br>15.527<br>12.523<br>12.944<br>14.259                                               | Current(mA)<br>-1,84e-92<br>8.97e+02<br>6.53e+02<br>8.95e+02<br>8.64e+02<br>2.97e+01<br>-0.84e+03                                                     | Life(min)<br>0.00e+00<br>4.00e+02<br>4.23e+02<br>4.32e+02<br>-4.68e+01<br>1.31e+63<br>0.00e+00                                                 | and the second second se                                                                                                    |
| 64/12/03 69:40 • 64/12/03 69:42                                                                                                    | Date<br>04/12/03<br>04/12/03<br>04/12/03<br>04/12/03<br>04/12/03<br>04/12/02<br>04/12/02<br>04/12/02<br>04/12/02<br>04/12/02<br>04/12/02 | Time<br>09:06:35<br>05:54:10<br>04:26:55<br>02:32:40<br>01:56:05<br>21:02:15<br>20:00:55<br>19:39:45<br>19:32:45<br>19:32:45                                     | Record_Name<br>D02_CCG_L03:PRESSURE<br>D02_CCG_L03:PRESSURE<br>D02_CCG_L03:PRESSURE<br>D02_CCG_L03:PRESSURE<br>D02_CCG_L03:PRESSURE<br>D02_CCG_L03:PRESSURE<br>D02_CCG_L03:PRESSURE<br>D02_CCG_L00:PRESSURE<br>D02_CCG_L15:PRESSURE<br>D01_CCG_L07:PRESSURE | Press.(Pa)<br>2.25e-07<br>2.12e-07<br>2.05e-07<br>2.05e-07<br>2.34e-07<br>2.34e-07<br>2.43e-07<br>2.27e-07                                     | R.R.(%4%)<br>14.936<br>14.259<br>15.627<br>12.623<br>12.944<br>14.259<br>113.509<br>434.308<br>1176.771                      | Current(mA)<br>-1.64e-92<br>8.97e+02<br>6.93e+02<br>8.95e+02<br>8.64e+02<br>2.97e+01<br>-0.84e+03<br>-3.34e+03<br>-1.49e-02<br>-1.49e-02<br>-1.49e-02 | Life(min)<br>0.00e+00<br>4.00e+02<br>4.23e+02<br>4.32e+02<br>-4.68e+01<br>1.31e+03<br>0.00e+00<br>0.00e+00                                     |                                                                                                    |
| 94/12/03 69:40 04/12/03 69:42<br>10 02<br>10 03<br>10 05<br>10 05<br>10 0<br>10 05<br>10 05  | Date<br>04/12/03<br>04/12/03<br>04/12/03<br>04/12/03<br>04/12/03<br>04/12/02<br>04/12/02<br>04/12/02<br>04/12/02                         | Time<br>09:06:35<br>05:54:10<br>04:26:55<br>02:32:40<br>01:56:05<br>21:02:15<br>20:00:55<br>19:39:45<br>19:32:45<br>19:32:45                                     | Record_Hame<br>D02_CCG_U3:PRESSURE<br>D02_CCG_U3:PRESSURE<br>D02_CCG_U3:PRESSURE<br>D02_CCG_U3:PRESSURE<br>D02_CCG_U3:PRESSURE<br>D02_CCG_U3:PRESSURE<br>D02_CCG_U3:PRESSURE<br>D02_CCG_U3:PRESSURE<br>D02_CCG_U3:PRESSURE<br>D02_CCG_U3:PRESSURE           | Press.(Pa)<br>2.25e-07<br>2.12e-07<br>2.08e-07<br>2.08e-07<br>2.36e-07<br>2.34e-07<br>2.34e-07<br>2.27e-07<br>2.27e-07                         | R.R.(%%)<br>14.936<br>14.258<br>14.259<br>15.627<br>12.623<br>12.344<br>14.259<br>113.509<br>434.308                         | Current(mA)<br>-1.64e-92<br>8.97e+02<br>6.93e+02<br>8.99e+02<br>8.64e+02<br>2.97e+02<br>2.97e+01<br>-0.84e+03<br>-3.34e+03<br>-1.49e-02               | Life(min)<br>0.00e+00<br>4.00e+02<br>4.23e+02<br>4.32e+02<br>-4.63e+01<br>1.31e+03<br>0.00e+00<br>0.00e+00<br>0.00e+00                         |                                                                                                    |
| 94/12/03 69:40 04/12/03 69:42                                                                                                    | Date<br>04/12/03<br>04/12/03<br>04/12/03<br>04/12/03<br>04/12/03<br>04/12/02<br>04/12/02<br>04/12/02<br>04/12/02<br>04/12/02<br>04/12/02 | Time<br>09:06:35<br>05:54:10<br>04:26:55<br>02:32:40<br>01:56:05<br>21:02:15<br>20:00:55<br>19:39:45<br>19:32:45<br>19:32:45                                     | Record_Name<br>D02_CCG_L03:PRESSURE<br>D02_CCG_L03:PRESSURE<br>D02_CCG_L03:PRESSURE<br>D02_CCG_L03:PRESSURE<br>D02_CCG_L03:PRESSURE<br>D02_CCG_L03:PRESSURE<br>D02_CCG_L03:PRESSURE<br>D02_CCG_L00:PRESSURE<br>D02_CCG_L15:PRESSURE<br>D01_CCG_L07:PRESSURE | Press.(Pa)<br>2.25e-07<br>2.12e-07<br>2.08e-07<br>2.08e-07<br>2.36e-07<br>2.34e-07<br>2.43e-07<br>2.27e-07<br>5.98e-07                         | R.R.(%4%)<br>14.936<br>14.259<br>15.627<br>12.623<br>12.944<br>14.259<br>113.509<br>434.308<br>1176.771                      | Current(mA)<br>-1.64e-92<br>8.97e+02<br>6.93e+02<br>8.95e+02<br>8.64e+02<br>2.97e+01<br>-0.84e+03<br>-3.34e+03<br>-1.49e-02<br>-1.49e-02<br>-1.49e-02 | Life(min)<br>0.00e+00<br>4.00e+02<br>4.23e+82<br>4.32e+82<br>4.32e+82<br>-4.68e+01<br>1.31e+63<br>0.00e+00<br>0.00e+00<br>0.00e+00<br>0.00e+00 |                                                                                                    |
| 64/12/03 69:40 64/12/03 69:42<br>10<br>10<br>10<br>10<br>10<br>10<br>10<br>10<br>10<br>10                                                                                                    | Date<br>04/12/03<br>04/12/03<br>04/12/03<br>04/12/03<br>04/12/03<br>04/12/02<br>04/12/02<br>04/12/02<br>04/12/02<br>04/12/02<br>04/12/02 | Time<br>09:06:35<br>05:54:10<br>04:26:55<br>02:32:40<br>01:56:05<br>21:02:15<br>20:00:55<br>19:39:45<br>19:32:45<br>19:32:45                                     | Record_Name<br>D02_CCG_L03:PRESSURE<br>D02_CCG_L03:PRESSURE<br>D02_CCG_L03:PRESSURE<br>D02_CCG_L03:PRESSURE<br>D02_CCG_L03:PRESSURE<br>D02_CCG_L03:PRESSURE<br>D02_CCG_L03:PRESSURE<br>D02_CCG_L00:PRESSURE<br>D02_CCG_L15:PRESSURE<br>D01_CCG_L07:PRESSURE | Press.(Pa)<br>2.25e-07<br>2.12e-07<br>2.08e-07<br>2.08e-07<br>2.36e-07<br>2.34e-07<br>2.43e-07<br>2.27e-07<br>5.98e-07                         | R.R.(%4%)<br>14.936<br>14.259<br>15.627<br>12.623<br>12.944<br>14.259<br>113.509<br>434.308<br>1176.771                      | Current(mA)<br>-1.64e-92<br>8.97e+02<br>6.93e+02<br>8.95e+02<br>8.64e+02<br>2.97e+01<br>-0.84e+03<br>-3.34e+03<br>-1.49e-02<br>-1.49e-02<br>-1.49e-02 | Life(min)<br>0.00e+00<br>4.00e+02<br>4.23e+82<br>4.32e+82<br>4.32e+82<br>-4.68e+01<br>1.31e+63<br>0.00e+00<br>0.00e+00<br>0.00e+00<br>0.00e+00 |                                                                                                    |
| 04/12/03 09:40 04/12/03 09:42<br>10 02<br>10 03<br>10 05<br>10 05 | Date<br>04/12/03<br>04/12/03<br>04/12/03<br>04/12/03<br>04/12/03<br>04/12/02<br>04/12/02<br>04/12/02<br>04/12/02<br>04/12/02<br>04/12/02 | Time<br>09:06:35<br>05:54:10<br>04:26:55<br>02:32:40<br>01:56:05<br>21:02:15<br>20:00:55<br>19:39:45<br>19:32:45<br>19:32:45                                     | Record_Name<br>D02_CCG_L03:PRESSURE<br>D02_CCG_L03:PRESSURE<br>D02_CCG_L03:PRESSURE<br>D02_CCG_L03:PRESSURE<br>D02_CCG_L03:PRESSURE<br>D02_CCG_L03:PRESSURE<br>D02_CCG_L03:PRESSURE<br>D02_CCG_L00:PRESSURE<br>D02_CCG_L15:PRESSURE<br>D01_CCG_L07:PRESSURE | Press.(Pa)<br>2.25e-07<br>2.12e-07<br>2.08e-07<br>2.08e-07<br>2.36e-07<br>2.34e-07<br>2.43e-07<br>2.27e-07<br>5.98e-07                         | R.R.(%4%)<br>14.936<br>14.259<br>15.627<br>12.623<br>12.944<br>14.259<br>113.509<br>434.308<br>1176.771                      | Current(mA)<br>-1.64e-92<br>8.97e+02<br>6.93e+02<br>8.95e+02<br>8.64e+02<br>2.97e+01<br>-0.84e+03<br>-3.34e+03<br>-1.49e-02<br>-1.49e-02<br>-1.49e-02 | Life(min)<br>0.00e+00<br>4.00e+02<br>4.23e+82<br>4.32e+82<br>4.32e+82<br>-4.68e+01<br>1.31e+63<br>0.00e+00<br>0.00e+00<br>0.00e+00<br>0.00e+00 |                                                                                                    |
| 04/12/03 09:40 04/12/03 09:42<br>1 02<br>1 02<br>1 03<br>1 03<br>0 03<br>1 03<br>0 07<br>1 wating (both regs)<br>1 wating (ose ring)<br>1 inished (both regs)                                                                                                    | Date<br>04/12/03<br>04/12/03<br>04/12/03<br>04/12/03<br>04/12/03<br>04/12/02<br>04/12/02<br>04/12/02<br>04/12/02<br>04/12/02<br>04/12/02 | Time<br>09:06:35<br>05:54:10<br>04:26:55<br>02:32:40<br>01:56:05<br>21:02:15<br>20:00:55<br>19:39:45<br>19:32:45<br>19:32:45                                     | Record_Name<br>D02_CCG_L03:PRESSURE<br>D02_CCG_L03:PRESSURE<br>D02_CCG_L03:PRESSURE<br>D02_CCG_L03:PRESSURE<br>D02_CCG_L03:PRESSURE<br>D02_CCG_L03:PRESSURE<br>D02_CCG_L03:PRESSURE<br>D02_CCG_L00:PRESSURE<br>D02_CCG_L15:PRESSURE<br>D01_CCG_L07:PRESSURE | Press.(Pa)<br>2.25e-07<br>2.12e-07<br>2.08e-07<br>2.08e-07<br>2.36e-07<br>2.34e-07<br>2.43e-07<br>2.27e-07<br>5.98e-07                         | R.R.(%4%)<br>14.936<br>14.259<br>15.627<br>12.623<br>12.944<br>14.259<br>113.509<br>434.308<br>1176.771                      | Current(mA)<br>-1.64e-92<br>8.97e+02<br>6.93e+02<br>8.95e+02<br>8.64e+02<br>2.97e+01<br>-0.84e+03<br>-3.34e+03<br>-1.49e-02<br>-1.49e-02<br>-1.49e-02 | Life(min)<br>0.00e+00<br>4.00e+02<br>4.23e+82<br>4.32e+82<br>4.32e+82<br>-4.68e+01<br>1.31e+63<br>0.00e+00<br>0.00e+00<br>0.00e+00<br>0.00e+00 |                                                                                                    |
| 04/12/03 09:40 04/12/03 09:42<br>10 02<br>10 03<br>10 05<br>10 05 | Date<br>04/12/03<br>04/12/03<br>04/12/03<br>04/12/03<br>04/12/03<br>04/12/02<br>04/12/02<br>04/12/02<br>04/12/02<br>04/12/02<br>04/12/02 | Time<br>09:06:35<br>05:54:10<br>04:26:55<br>02:32:40<br>01:56:05<br>21:02:15<br>20:00:55<br>19:39:45<br>19:32:45<br>19:32:45                                     | Record_Name<br>D02_CCG_L03:PRESSURE<br>D02_CCG_L03:PRESSURE<br>D02_CCG_L03:PRESSURE<br>D02_CCG_L03:PRESSURE<br>D02_CCG_L03:PRESSURE<br>D02_CCG_L03:PRESSURE<br>D02_CCG_L03:PRESSURE<br>D02_CCG_L00:PRESSURE<br>D02_CCG_L15:PRESSURE<br>D01_CCG_L07:PRESSURE | Press.(Pa)<br>2.25e-07<br>2.12e-07<br>2.08e-07<br>2.08e-07<br>2.36e-07<br>2.34e-07<br>2.43e-07<br>2.27e-07<br>5.98e-07                         | R.R.(%4%)<br>14.936<br>14.259<br>15.627<br>12.623<br>12.944<br>14.259<br>113.509<br>434.308<br>1176.771                      | Current(mA)<br>-1.64e-92<br>8.97e+02<br>6.93e+02<br>8.95e+02<br>8.64e+02<br>2.97e+01<br>-0.84e+03<br>-3.34e+03<br>-1.49e-02<br>-1.49e-02<br>-1.49e-02 | Life(min)<br>0.00e+00<br>4.00e+02<br>4.23e+82<br>4.32e+82<br>4.32e+82<br>-4.68e+01<br>1.31e+63<br>0.00e+00<br>0.00e+00<br>0.00e+00<br>0.00e+00 |                                                                                                    |
| 04/12/03 09:40 • 04/12/03 09:42<br>1 02<br>1 02<br>0 03<br>0 05<br>0 07<br>• watting (both: rangs)<br>• watting (over ring)<br>• thrished (both: rangs)<br>• thrished (over ring)<br>• pass<br>• error                                                                                                    | Date<br>04/12/03<br>04/12/03<br>04/12/03<br>04/12/03<br>04/12/03<br>04/12/02<br>04/12/02<br>04/12/02<br>04/12/02<br>04/12/02<br>04/12/02 | Time<br>09:06:35<br>05:54:10<br>04:26:55<br>02:32:40<br>01:56:05<br>21:02:15<br>20:00:55<br>19:39:45<br>19:32:45<br>19:32:45                                     | Record_Name<br>D02_CCG_L03:PRESSURE<br>D02_CCG_L03:PRESSURE<br>D02_CCG_L03:PRESSURE<br>D02_CCG_L03:PRESSURE<br>D02_CCG_L03:PRESSURE<br>D02_CCG_L03:PRESSURE<br>D02_CCG_L03:PRESSURE<br>D02_CCG_L00:PRESSURE<br>D02_CCG_L15:PRESSURE<br>D01_CCG_L07:PRESSURE | Press.(Pa)<br>2.25e-07<br>2.12e-07<br>2.08e-07<br>2.08e-07<br>2.36e-07<br>2.34e-07<br>2.43e-07<br>2.27e-07<br>5.98e-07                         | R.R.(%4%)<br>14.936<br>14.259<br>15.627<br>12.623<br>12.944<br>14.259<br>113.509<br>434.308<br>1176.771                      | Current(mA)<br>-1.64e-92<br>8.97e+02<br>6.93e+02<br>8.95e+02<br>8.64e+02<br>2.97e+01<br>-0.84e+03<br>-3.34e+03<br>-1.49e-02<br>-1.49e-02<br>-1.49e-02 | Life(min)<br>0.00e+00<br>4.00e+02<br>4.23e+82<br>4.32e+82<br>4.32e+82<br>-4.68e+01<br>1.31e+63<br>0.00e+00<br>0.00e+00<br>0.00e+00<br>0.00e+00 |                                                                                                    |
| 04/12/03 09:40 04/12/03 09:42<br>10 02<br>10 03<br>10 05<br>10 05 | Date<br>04/12/03<br>04/12/03<br>04/12/03<br>04/12/03<br>04/12/03<br>04/12/02<br>04/12/02<br>04/12/02<br>04/12/02<br>04/12/02<br>04/12/02 | Time<br>09:06:35<br>05:54:10<br>04:26:55<br>02:32:40<br>01:56:05<br>21:02:15<br>20:00:55<br>19:39:45<br>19:32:45<br>19:32:45                                     | Record_Name<br>D02_CCG_L03:PRESSURE<br>D02_CCG_L03:PRESSURE<br>D02_CCG_L03:PRESSURE<br>D02_CCG_L03:PRESSURE<br>D02_CCG_L03:PRESSURE<br>D02_CCG_L03:PRESSURE<br>D02_CCG_L03:PRESSURE<br>D02_CCG_L00:PRESSURE<br>D02_CCG_L15:PRESSURE<br>D01_CCG_L07:PRESSURE | Press.(Pa)<br>2.25e-07<br>2.12e-07<br>2.08e-07<br>2.08e-07<br>2.36e-07<br>2.34e-07<br>2.43e-07<br>2.27e-07<br>5.98e-07                         | R.R.(%4%)<br>14.936<br>14.259<br>15.627<br>12.623<br>12.944<br>14.259<br>113.509<br>434.308<br>1176.771                      | Current(mA)<br>-1.64e-92<br>8.97e+02<br>6.93e+02<br>8.95e+02<br>8.64e+02<br>2.97e+01<br>-0.84e+03<br>-3.34e+03<br>-1.49e-02<br>-1.49e-02<br>-1.49e-02 | Life(min)<br>0.00e+00<br>4.00e+02<br>4.23e+82<br>4.32e+82<br>4.32e+82<br>-4.68e+01<br>1.31e+63<br>0.00e+00<br>0.00e+00<br>0.00e+00<br>0.00e+00 |                                                                                                    |
| 04/12/03 09:40 • 04/12/03 09:42<br>(1) 02<br>(1) 03<br>(1) 03<br>(1) 0                                                                        | Date<br>04/12/03<br>04/12/03<br>04/12/03<br>04/12/03<br>04/12/03<br>04/12/02<br>04/12/02<br>04/12/02<br>04/12/02<br>04/12/02<br>04/12/02 | Time<br>09:06:35<br>05:54:10<br>04:26:55<br>02:32:40<br>01:56:05<br>21:02:15<br>20:00:55<br>19:39:45<br>19:32:45<br>19:32:45                                     | Record_Name<br>D02_CCG_L03:PRESSURE<br>D02_CCG_L03:PRESSURE<br>D02_CCG_L03:PRESSURE<br>D02_CCG_L03:PRESSURE<br>D02_CCG_L03:PRESSURE<br>D02_CCG_L03:PRESSURE<br>D02_CCG_L03:PRESSURE<br>D02_CCG_L00:PRESSURE<br>D02_CCG_L15:PRESSURE<br>D01_CCG_L07:PRESSURE | Press.(Pa)<br>2.25e-07<br>2.12e-07<br>2.08e-07<br>2.08e-07<br>2.36e-07<br>2.34e-07<br>2.43e-07<br>2.27e-07<br>5.98e-07                         | R.R.(%4%)<br>14.936<br>14.259<br>15.627<br>12.623<br>12.944<br>14.259<br>113.509<br>434.308<br>1176.771                      | Current(mA)<br>-1.64e-92<br>8.97e+02<br>6.93e+02<br>8.95e+02<br>8.64e+02<br>2.97e+01<br>-0.84e+03<br>-3.34e+03<br>-1.49e-02<br>-1.49e-02<br>-1.49e-02 | Life(min)<br>0.00e+00<br>4.00e+02<br>4.23e+82<br>4.32e+82<br>4.32e+82<br>-4.68e+01<br>1.31e+63<br>0.00e+00<br>0.00e+00<br>0.00e+00<br>0.00e+00 |                                                                                                    |
| 04/12/03 09:40 • 04/12/03 09:42<br>(1) 02<br>(1) 03<br>(1) 03<br>(1) 0                                                                        | Date<br>0472.03<br>0472.03<br>0472.03<br>0472.03<br>0472.03<br>0472.02<br>0472.02<br>0472.02<br>0472.02<br>0472.02<br>0472.02<br>0472.02 | Tene<br>09:06:35<br>05:34:10<br>04:26:55<br>02:32:40<br>01:56:05<br>21:02:15<br>20:00:55<br>19:32:45<br>19:32:45<br>19:32:45<br>19:32:45                         | Necord_Name<br>D02_CCG_U33PRESSURE<br>D02_CCG_U33PRESSURE<br>D02_CCG_U33PRESSURE<br>D02_CCG_U33PRESSURE<br>D02_CCG_U33PRESSURE<br>D02_CCG_U33PRESSURE<br>D02_CCG_U33PRESSURE<br>D02_CCG_U33PRESSURE<br>D01_CCG_U33PRESSURE<br>D01_CCG_U33PRESSURE           | Press.(Pa)<br>2.29e-07<br>2.12e-07<br>2.08e-07<br>2.34e-07<br>2.34e-07<br>2.43e-07<br>2.27e-07<br>2.27e-07<br>5.98e-07<br>2.51e-07             | R.R. (%4%)<br>14.936<br>14.239<br>14.259<br>15.627<br>12.623<br>12.944<br>14.259<br>113.509<br>434.308<br>1176.371<br>13.925 | Current(mA)<br>-1.64e-92<br>8.97e+02<br>6.93e+02<br>8.95e+02<br>8.64e+02<br>2.97e+01<br>-0.84e+03<br>-3.34e+03<br>-1.49e-02<br>-1.49e-02<br>-1.49e-02 | Life(min)<br>0.00e+00<br>4.00e+02<br>4.23e+82<br>4.32e+82<br>4.32e+82<br>-4.68e+01<br>1.31e+63<br>0.00e+00<br>0.00e+00<br>0.00e+00<br>0.00e+00 |                                                                                                    |
| 04/12/03 09:40 · 04/12/03 09:42<br>(1) 02<br>(1) 03<br>(1) 03<br>(1) 0                                                                        | Date<br>0472.03<br>0472.03<br>0472.03<br>0472.03<br>0472.03<br>0472.02<br>0472.02<br>0472.02<br>0472.02<br>0472.02<br>0472.02<br>0472.02 | Tene<br>09:06:35<br>05:34:10<br>04:26:55<br>02:32:40<br>01:56:05<br>21:02:15<br>20:00:55<br>19:32:45<br>19:32:45<br>19:32:45<br>19:32:45                         | Record_Name<br>D02_CCG_L03:PRESSURE<br>D02_CCG_L03:PRESSURE<br>D02_CCG_L03:PRESSURE<br>D02_CCG_L03:PRESSURE<br>D02_CCG_L03:PRESSURE<br>D02_CCG_L03:PRESSURE<br>D02_CCG_L03:PRESSURE<br>D02_CCG_L00:PRESSURE<br>D02_CCG_L15:PRESSURE<br>D01_CCG_L07:PRESSURE | Press.(Pa)<br>2.29e-07<br>2.12e-07<br>2.08e-07<br>2.34e-07<br>2.34e-07<br>2.43e-07<br>2.27e-07<br>2.27e-07<br>5.98e-07<br>2.51e-07             | R.R. (%4%)<br>14.936<br>14.239<br>14.259<br>15.627<br>12.623<br>12.944<br>14.259<br>113.509<br>434.308<br>1176.371<br>13.925 | Current(mA)<br>-1.64e-92<br>8.97e-02<br>6.93e+02<br>8.64e-02<br>2.97e-01<br>-0.84e-03<br>-1.49e-02<br>-1.49e-02<br>-1.49e-02<br>4.63e+02              | Life(min)<br>0.09e+00<br>4.00e+02<br>4.23e+02<br>4.25e+02<br>-4.65e+01<br>1.31e+63<br>0.00e+00<br>0.00e+00<br>0.00e+00<br>1.07e+62             | Test in the second second se                                                                                                    |
| (*************************************                                                                                                    | Date<br>0472.03<br>0472.03<br>0472.03<br>0472.03<br>0472.03<br>0472.02<br>0472.02<br>0472.02<br>0472.02<br>0472.02<br>0472.02<br>0472.02 | Tene<br>09:06:35<br>06:54:10<br>04:26:55<br>02:32:40<br>01:58:05<br>21:02:15<br>20:00:55<br>19:32:45<br>19:32:45<br>19:32:45<br>19:32:45<br>19:32:45<br>19:32:45 | Necord_Name<br>D02_CCG_U33PRESSURE<br>D02_CCG_U33PRESSURE<br>D02_CCG_U33PRESSURE<br>D02_CCG_U33PRESSURE<br>D02_CCG_U33PRESSURE<br>D02_CCG_U33PRESSURE<br>D02_CCG_U33PRESSURE<br>D02_CCG_U33PRESSURE<br>D01_CCG_U33PRESSURE<br>D01_CCG_U33PRESSURE           | Press.(Pa)<br>2 29e-07<br>2 12e-07<br>2 08e-07<br>2 34e-07<br>2 34e-07<br>2 34e-07<br>2 34e-07<br>2 35e-07<br>2 27e-07<br>5 98e-07<br>2 51e-07 | R.R. (5.45)<br>14.936<br>14.259<br>15.627<br>12.523<br>12.344<br>14.259<br>113.509<br>434.309<br>1176.771<br>13.925          | Current(mA)<br>-1.64e-92<br>8.97e-02<br>6.93e+02<br>8.64e-02<br>2.97e-01<br>-0.84e-03<br>-1.49e-02<br>-1.49e-02<br>-1.49e-02<br>4.63e+02              | Life(min)<br>0.00e+00<br>4.00e+02<br>4.23e+82<br>4.32e+82<br>4.32e+82<br>-4.68e+01<br>1.31e+63<br>0.00e+00<br>0.00e+00<br>0.00e+00<br>0.00e+00 |                                                                                                    |

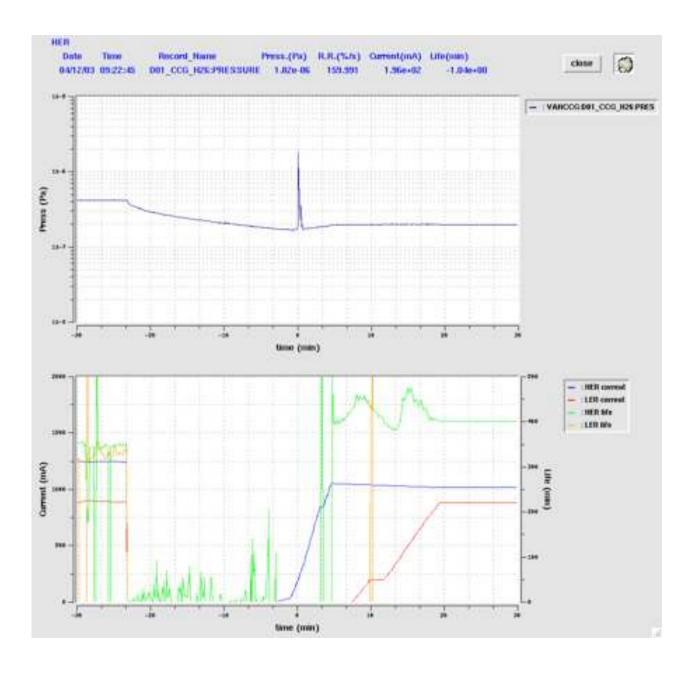

# 4. Summary

- "KEKBLog" was developed and is used in KEKB control system for historical reason.
- Archiving program "kblog" is simple and robust. But retrieving is not efficient.
- New storage is added every year for archive data. HPSS is used for data backup.
- KEKB commissioning group have developed many application programs using archive data. Most of them are written in SAD script. Python programs are also developed.